# Шаблоны НЕЙРОСС Центр

#### Название набора шаблонов — НЕЙРОСС / Мониторинг и реагирование.

Следующие шаблоны НЕ ТРЕБУЮТ ЛИЦЕНЗИИ (входят в [пакет у](https://support.itrium.ru/pages/viewpage.action?pageId=933888336)становки Платформы НЕЙРОСС):

- [Ведомость о техническом состоянии узла](#page-0-0)
- [Список тревог и неисправностей узла](#page-3-0)

Следующие шаблоны [ТРЕБУЮТ ПРИОБРЕТЕНИЯ ЛИЦЕНЗИИ](https://support.itrium.ru/pages/viewpage.action?pageId=933888336):

- [Журнал инцидентов](#page-1-0)
- [Отчёт по инциденту](#page-2-0)

#### <span id="page-0-0"></span>Ведомость о техническом состоянии узла

Суммарное количество тревог и неисправностей за отчётный период по заданному [узлу сети НЕЙРОСС.](https://support.itrium.ru/download/attachments/933888618/%D0%92%D0%B5%D0%B4%D0%BE%D0%BC%D0%BE%D1%81%D1%82%D1%8C%20%D0%BE%20%D1%82%D0%B5%D1%85%D0%BD%D0%B8%D1%87%D0%B5%D1%81%D0%BA%D0%BE%D0%BC%20%D1%81%D0%BE%D1%81%D1%82%D0%BE%D1%8F%D0%BD%D0%B8%D0%B8%20%D1%83%D0%B7%D0%BB%D0%B0.pdf?version=1&modificationDate=1592926160322&api=v2) 

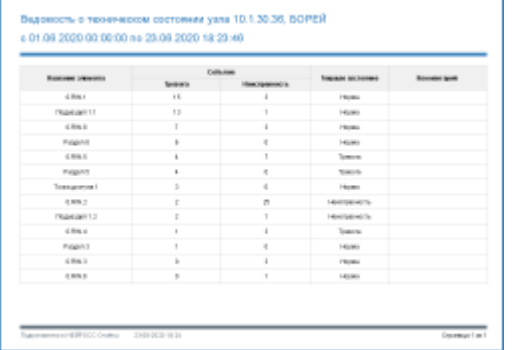

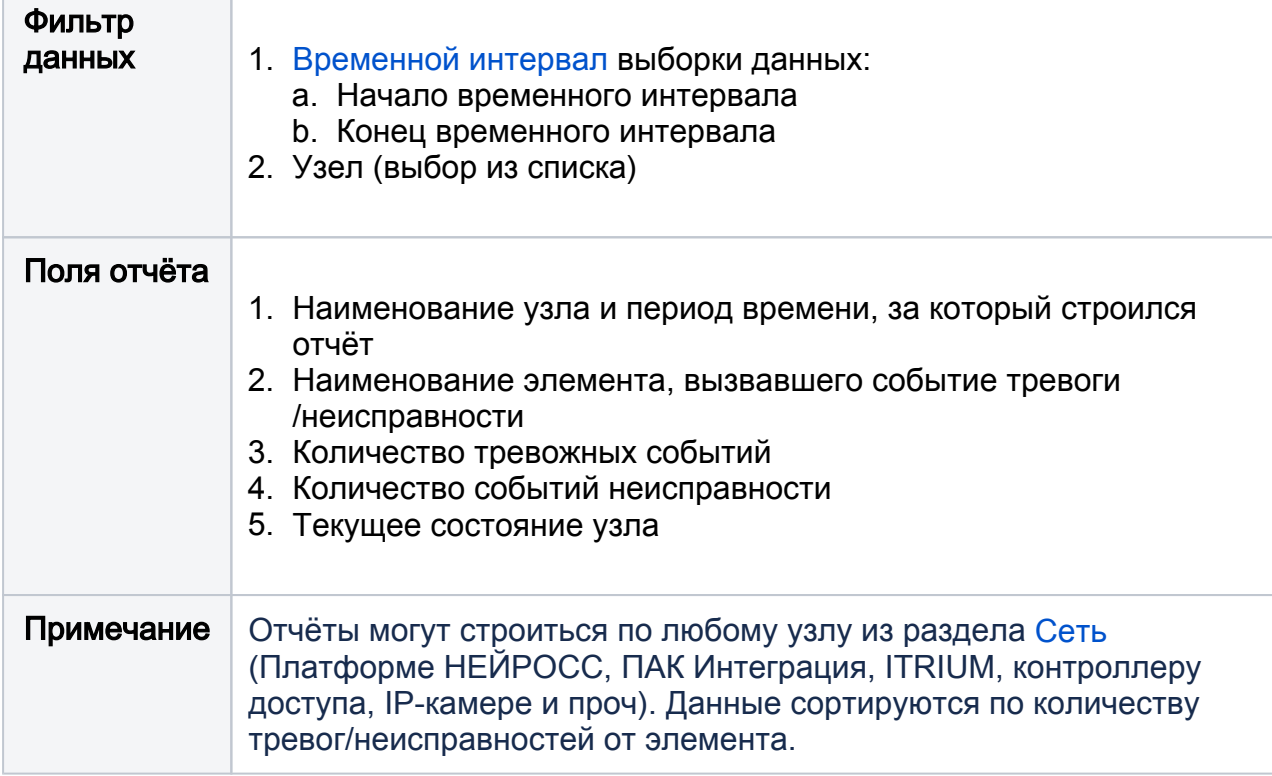

#### Действия оператора за смену

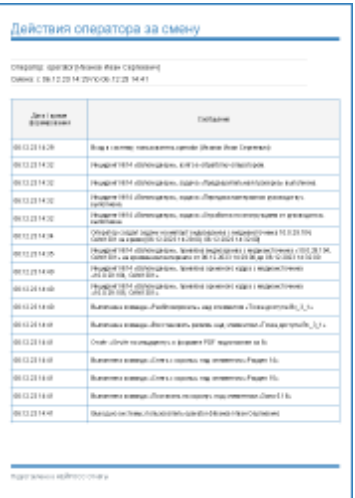

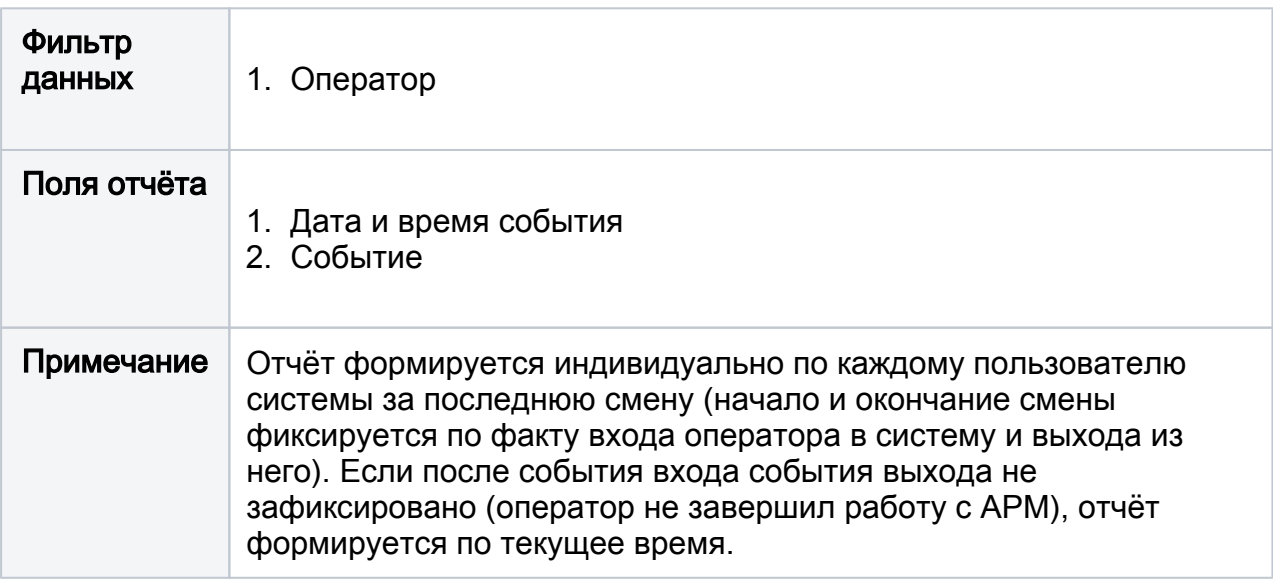

## <span id="page-1-0"></span>Журнал инцидентов

Список всех обработанных оператором инцидентов за заданное время.

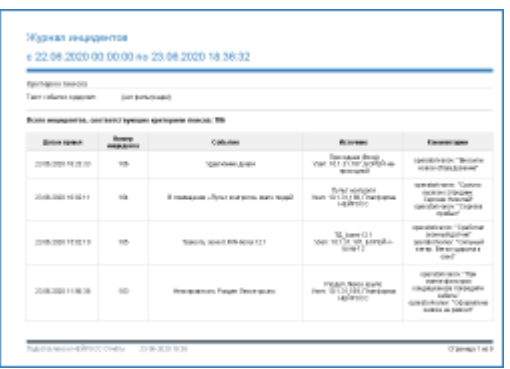

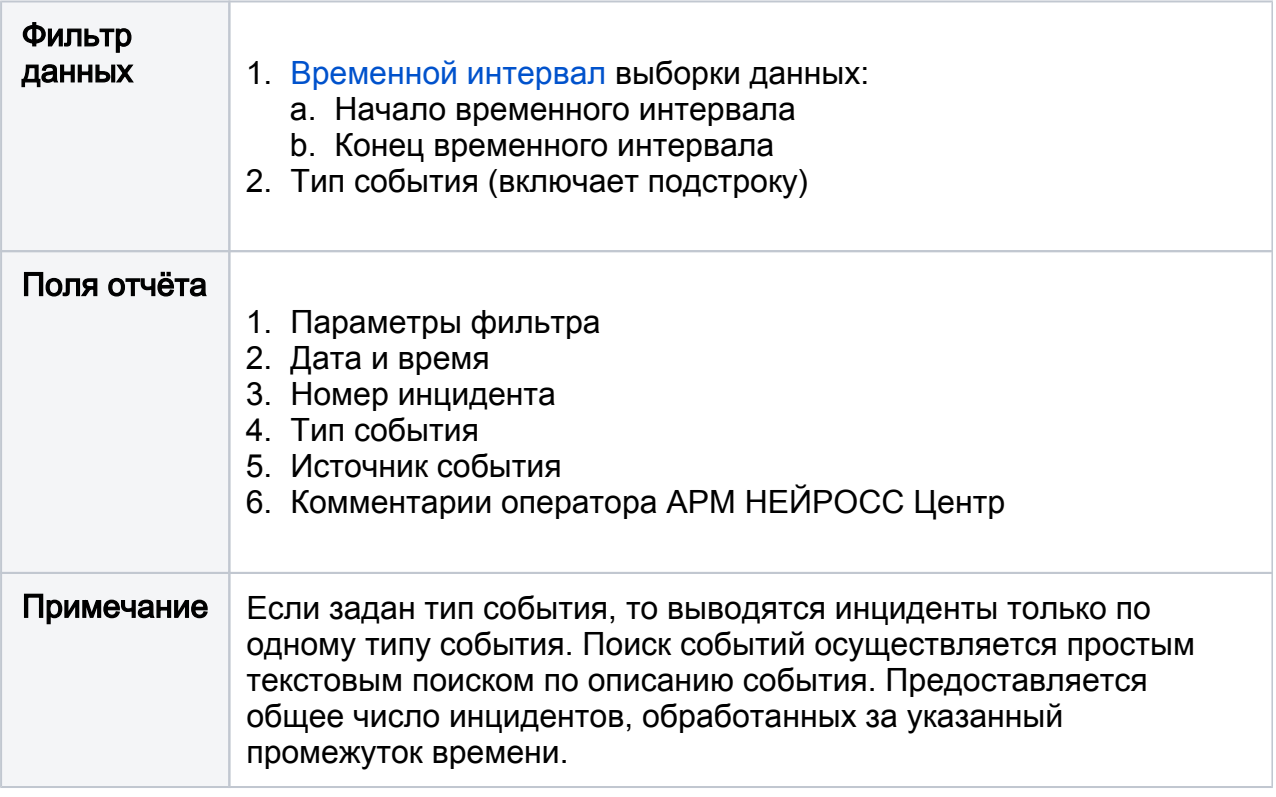

## <span id="page-2-0"></span>Отчёт по инциденту

Подробная информация по указанному инциденту с данными фотоверификации.

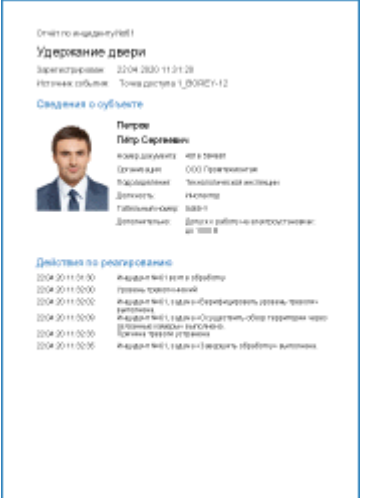

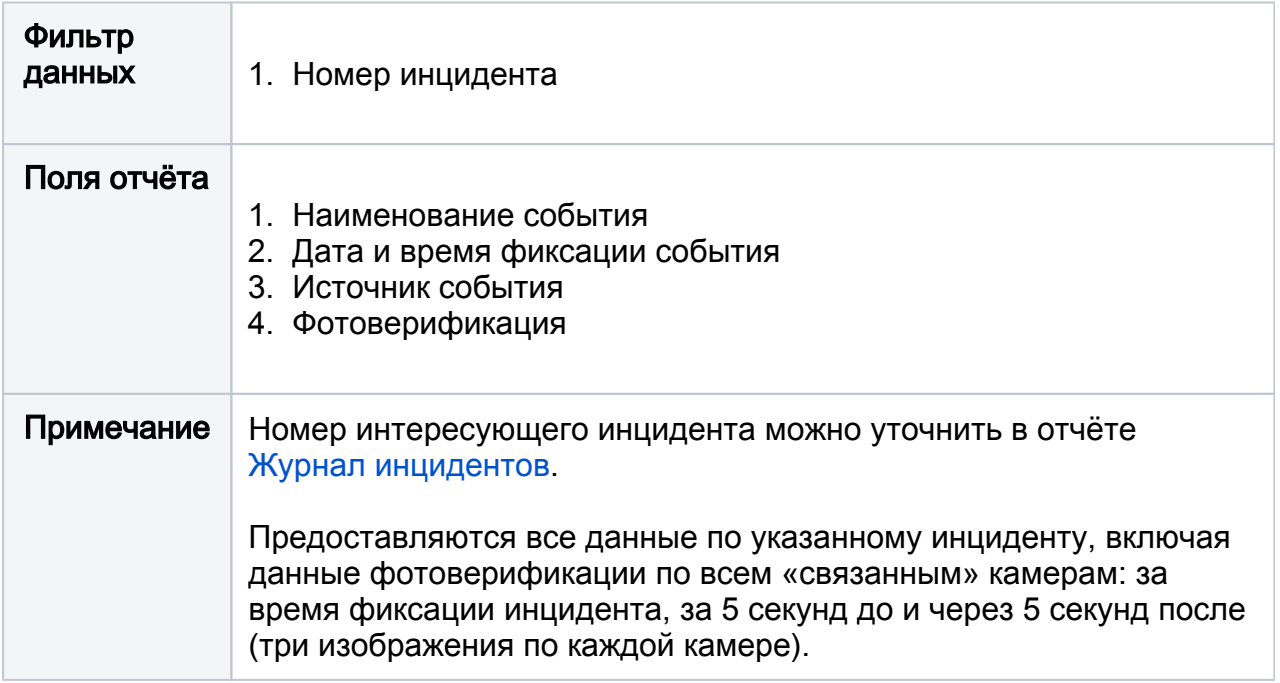

### <span id="page-3-0"></span>Список тревог и неисправностей узла

Информация о событиях тревоги и неисправности от выбранного узла за заданный период времени.

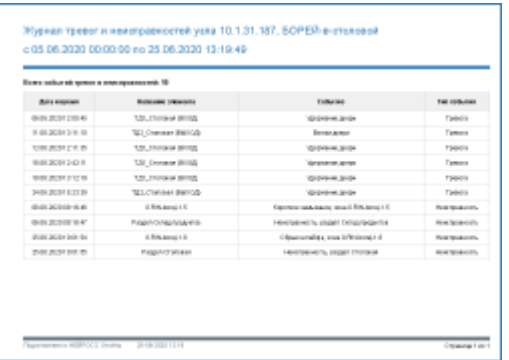

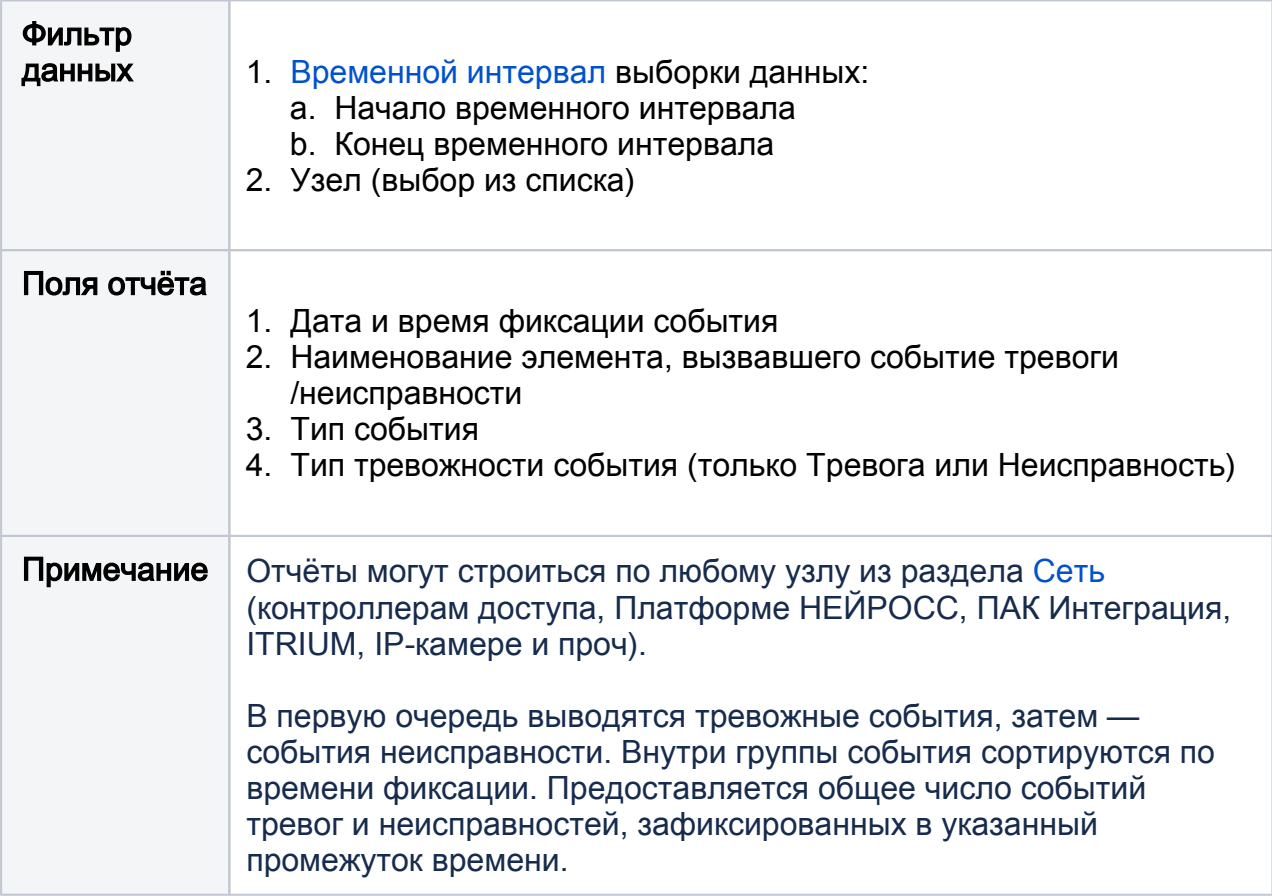